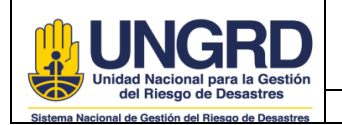

**SERVICIO AL CIUDADANO** F.A: 13/09/2021 Página **1** de **8**

## **1. OBJETIVO**

Gestionar oportunamente los requerimientos de la ciudadanía y/o grupos de interés sobre trámites y/o servicios que sean de competencia de la UNGRD y que sean solicitados a través de los canales de atención virtuales asociados a la Página Web de la UNGRD (Correo Institucional [contáctenos@gestiondelriesgo.gov.co;](mailto:contáctenos@gestiondelriesgo.gov.co) Chat Institucional y Sistema PQRSD).

## **2. ALCANCE**

Este procedimiento aplica para los colaboradores que apoyan el proceso de Servicio al Ciudadano en la UNGRD y para los de todas las dependencias de la entidad en caso de presentarse consultas de segundo nivel de atención.

Comprende la recepción, gestión, emisión y envío de respuesta a los requerimientos realizados por los ciudadanos y/o usuarios.

## **3. DEFINICIONES**

**Ciudadano:** Miembro de una comunidad política sin importar su condición; sujeto destinatario de las políticas públicas sin importar el vínculo jurídico que pueda tener con la Administración.

**Competencia:** Aptitud demostrada para aplicar los conocimientos y habilidades.

**Canales de atención**: Medios de acceso a los servicios y/o trámites de la UNGRD puestos a disposición para los ciudadanos y/o usuarios.

**Consulta**: Facultad del ciudadano y/o usuario para solicitar información y/o acceso a trámites y/o servicios de competencia de la UNGRD.

**Usuario**: Personas o entidades interesadas en los servicios y/o trámites de competencia de la UNGRD.

**Trámite**: Es el conjunto, serie de pasos o acciones reguladas por el Estado, que deben efectuar los usuarios para adquirir un derecho o cumplir con una obligación, prevista o autorizada por la ley.

**Atención de Primer Nivel**: Respuesta a las consultas del ciudadano incluidas en los Protocolos para Atención de Primer Nivel de cada uno de los Procesos misionales. Dichas respuestas se emiten sin ser escaladas a las demás áreas de la Unidad.

**Atención de Segundo Nivel**: Respuestas que por su nivel de complejidad requieren conceptos técnicos y deben ser escaladas al responsable del Proceso que corresponda por competencia.

## **4. REQUERIMIENTOS LEGALES U OTROS REQUISITOS**

**Política Pública de Servicio al Ciudadano:** Depto. Nacional de Planeación DPN / Depto. Administrativo de la Función Pública DAFP.

**Modelo Integrado de Planeación y Gestión MIPG**: Gestión con valores para el resultado. Lineamientos para relación Estado – Ciudadano.

**Constitution Política de Colombia 1991: Art.2, Art. 13, Art. 23, Art. 74, Art. 86, Art. 89, Art. 90, Art. 92, Art. 101, Art. 103, Art. 107, Art. 122, Art. 123, Art. 270, Art. 209.**

**LEY 1437 de 2011 : Art.5 , Art. 7, Art. 13, Art. 14, Art. 15, Art. 16, Art. 17, Art.18, Art. 20, Art. 22, Art. 24, Art.25, Art. 26, Art. 53, Art. 54, Art.56, Art.58, Art. 61 :** Derechos y deberes de las personas y de las autoridades. Objeto y modalidades del derecho de Petición. Presentación, radicación y contenido de las peticiones. Procedimientos y trámites administrativos a través de medios electrónicos.

**Plan Nacional de Desarrollo 2018 – 2022**

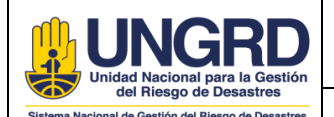

**Decreto 491 de 2020:** Por el cual se adoptan medidas de urgencia para garantizar la atención y la prestación de los servicios por parte de las autoridades públicas y los particulares que cumplan funciones públicas y se toman medidas para la protección laboral y de los contratistas de prestación de servicios de las entidades públicas, en el marco del Estado de Emergencia Económica, Social y Ecológica.

**Decreto 2106 de 2019:** Por el cual se dictan normas para simplificar, suprimir y reformar trámites, procesos y procedimientos innecesarios existentes en la administración pública.

**Decreto 1166 de 2016:** Decreto Único Reglamentario del Sector Justicia del Derecho, relacionado con la presentación, tratamiento y radicación de las peticiones presentadas verbalmente.

**Decreto 270 de 2017:** Modifica y se adiciona el Decreto 1081 de 2015, Decreto Único Reglamentario de la Presidencia de la República, en relación con la participación de los ciudadanos o grupos de interesados en la elaboración de proyectos específicos de regulación.

**Ley 850 de 2003 - Ley de Veedurías Ciudadanas**. Establece el derecho de estas organizaciones sociales a obtener información para ejercer vigilancia en la gestión pública

**Ley 1474 de 2011:** Plan Anticorrupción y de Atención al Ciudadano. **Art. 73, Art. 76.**

**Decreto 124 de 2016:** Por el cual se sustituye el Título IV de la Parte 1 del Libro 2 del Decreto 1081 de 2015, relativo al Plan Anticorrupción y de Atención al Ciudadano.

**Ley 734 de 2002**: Por la cual se expide el Código Disciplinario Único.

Ley 2052 de 2020: Ley Antitrámites

**DECRETO 815 DE 2018**: competencias laborales generales para los empleos públicos de los distintos niveles jerárquicos.

**Resolución 667 de 2018**: Por medio de la cual se adopta el catálogo de competencias funcionales para las áreas o procesos transversales de las entidades públicas.

**Ley 962 de 2005**: Por la cual se dictan disposiciones sobre racionalización de trámites y procedimientos administrativos de los organismos y entidades del Estado y de los particulares que ejercen funciones públicas o prestan servicios públicos.

**Ley 1755 de 2015:** Por medio de la cual se regula el Derecho Fundamental de Petición.

**Ley 1757 de 2015:** Ley estatutaria de Participación Ciudadana.

**Ley 1712 de 2014: Art. 3, 6, 7, 8, 9, 11, 12, 17, 18, 24, 25, 26, 30. -** Ley de Transparencia y del Derecho de Acceso a la Información Pública Nacional.

**Sentencia T-523 de 2010:** El Derecho de Petición

**Ley 5 de 1992:** Solicitud de informes por los Congresistas

**Decreto 2573 de 2014:** Estrategia Gobierno en Línea

**Decreto 2623 julio de 2009:** Creación del Sistema Nacional de Servicio al Ciudadano

**Decreto 019 de 2012: Art. 13, Art.14 -** Atención de personas en situación de discapacidad, adultos mayores y mujeres gestantes.

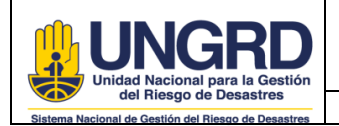

**SERVICIO AL CIUDADANO** F.A: 13/09/2021 Página **3** de **8**

CODIGO:

**5. DESARROLLO No. DESCRIPCIÓN DE ACTIVIDAD REGISTRO RESPONSABLE CONTROL 1 Recibir el requerimiento y registrarlo en el Sistema PQRSD para generar el número de Ticket.** \*Para el caso de los requerimientos que ingresan por Página Web, el registro es realizado directamente por el ciudadano. \*Diariamente se deben realizar revisiones del correo electrónico Contáctenos, aplicativo PQRSD y correo de Participación Ciudadana. \*La atención del Chat Institucional se realiza en Línea. **NOTA:**  En caso de que el Chat no pueda ser atendido<br>en línea por alguna circunstancia, en línea por alguna circunstancia, automáticamente los requerimientos ingresan como mensajes de buzón al correo electrónico [participacionciudadana@gestiondelriesgo.gov](mailto:participacionciudadana@gestiondelriesgo.gov.co) [.co](mailto:participacionciudadana@gestiondelriesgo.gov.co) y se les debe dar el mismo tratamiento que a una solicitud radicada por correo electrónico. Sistema PQRSD Correo **Contáctenos** Correo de Participación Ciudadana Chat Institucional Personal de apoyo Oficina de Atención al Ciudadano Sistema **PORSD 2 Identificar el motivo de la solicitud y definir si es competencia de la entidad.** SI: Continúa con la actividad N°5 NO: Continúa con la actividad N° 3 Sistema PQRSD Personal de apoyo Oficina de Atención al Ciudadano Sistema PQRSD **3 Informar al ciudadano que, por no ser de competencia de la UNGRD, el requerimiento será enviado a la Entidad correspondiente para que dé respuesta. NOTA:**  \* Para el caso del Chat Institucional, al ciudadano se le deben proporcionar los datos de contacto de la Entidad donde debe radicar su requerimiento. \*Para las remisiones de solicitudes que ingresan por Correo electrónico y Página Web, se deben utilizar las plantillas de respuesta establecidas, según sea el caso. Sistema PQRSD Correo Contáctenos Chat Institucional Correo Participación Ciudadana Personal de apoyo Oficina de Atención al Ciudadano **Sistema** PQRSD **4 Realizar la remisión por competencia a la entidad correspondiente y cerrar el requerimiento.**

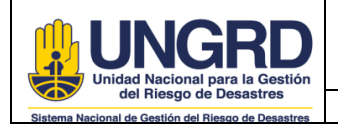

CODIGO:

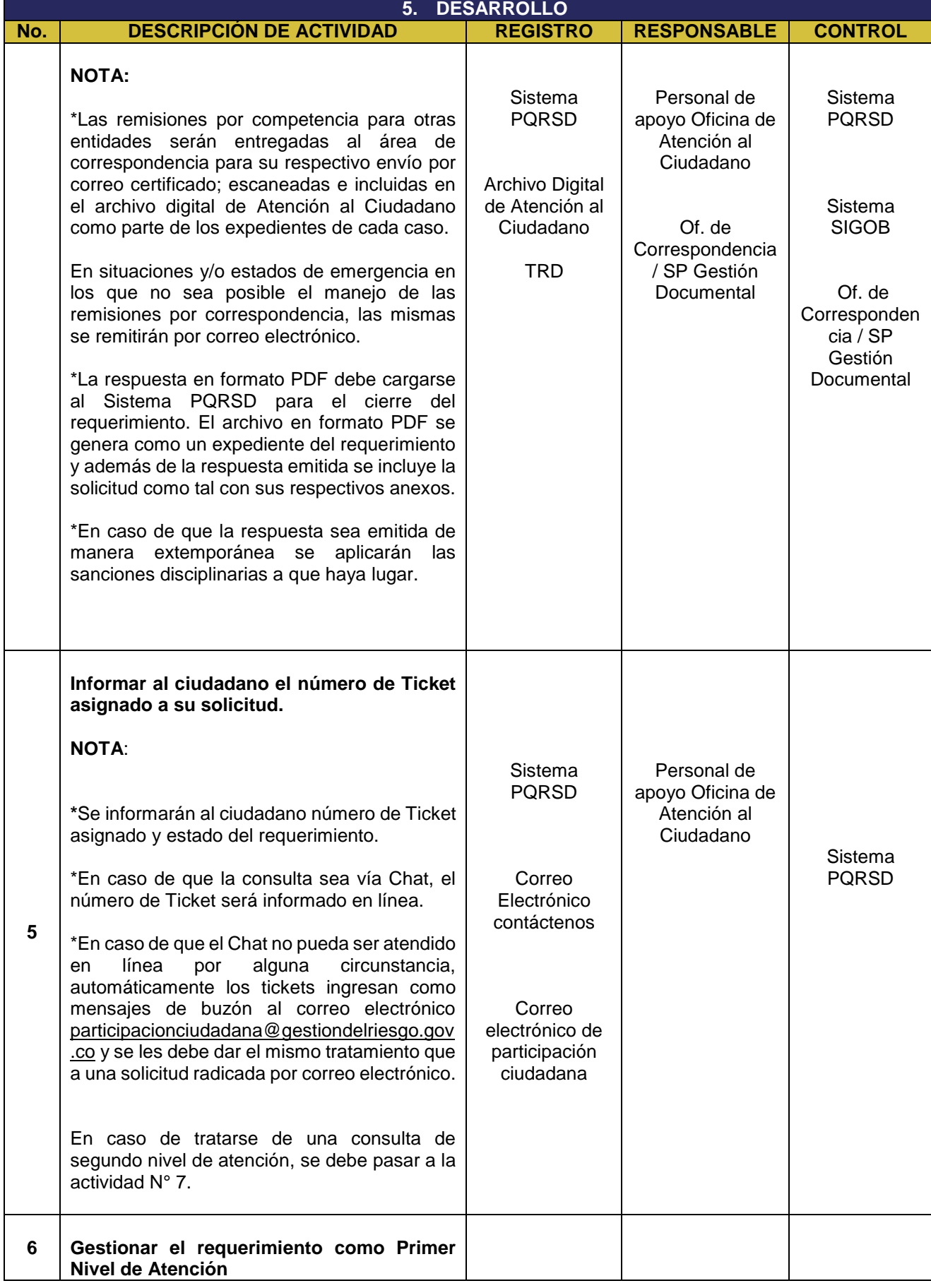

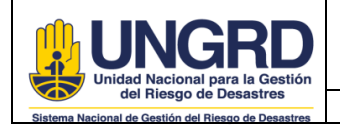

CODIGO:

**SERVICIO AL CIUDADANO** F.A: 13/09/2021 Página **5** de **8**

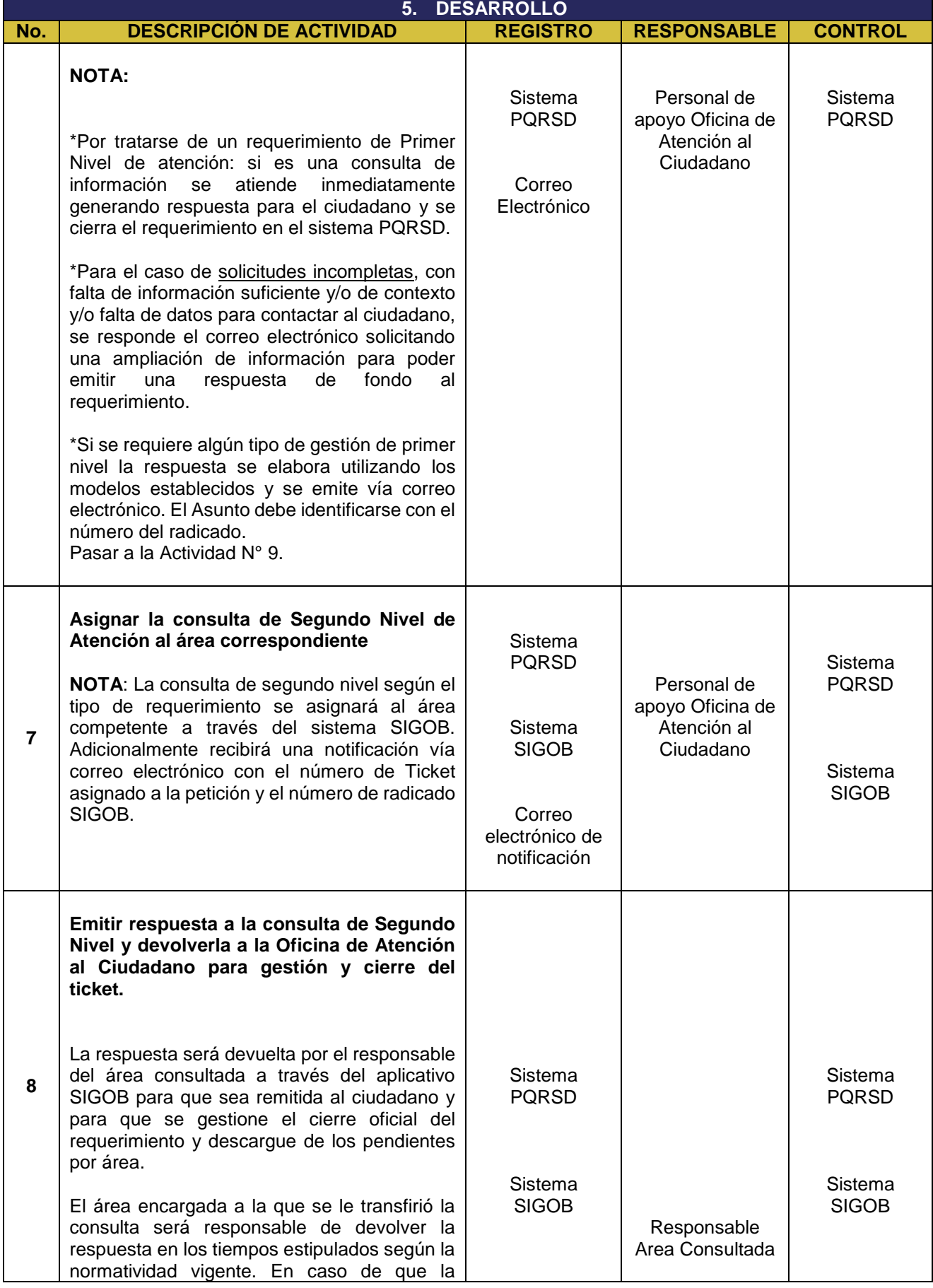

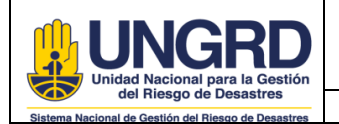

**SERVICIO AL CIUDADANO** F.A: 13/09/2021 Página **6** de **8**

CODIGO:

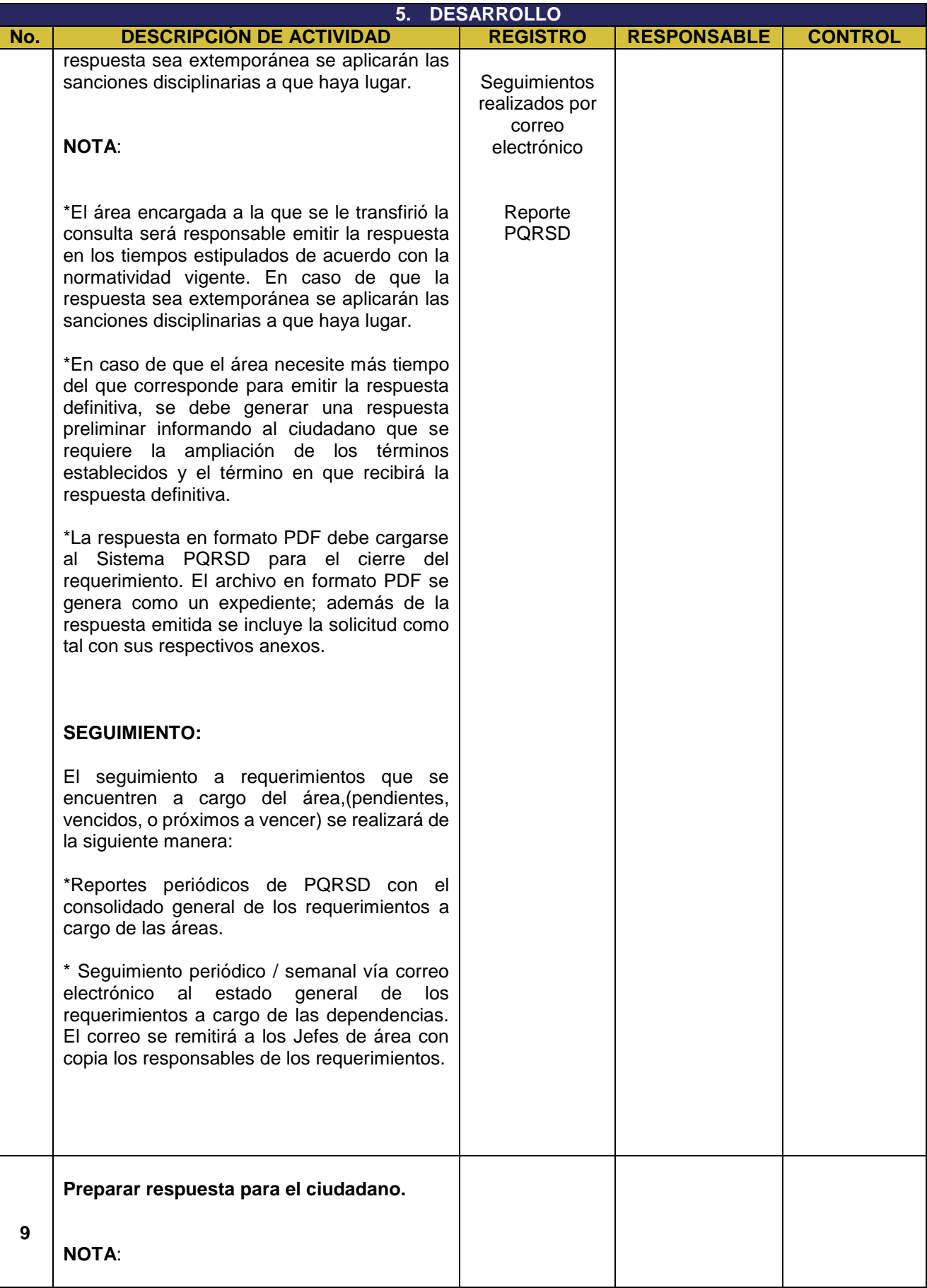

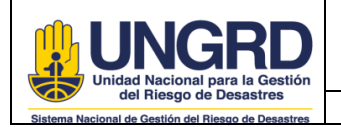

**PROCEDIMIENTO ATENCIÓN VIRTUAL** 

**SERVICIO AL CIUDADANO** F.A: 13/09/2021 Página **7** de **8**

CODIGO:

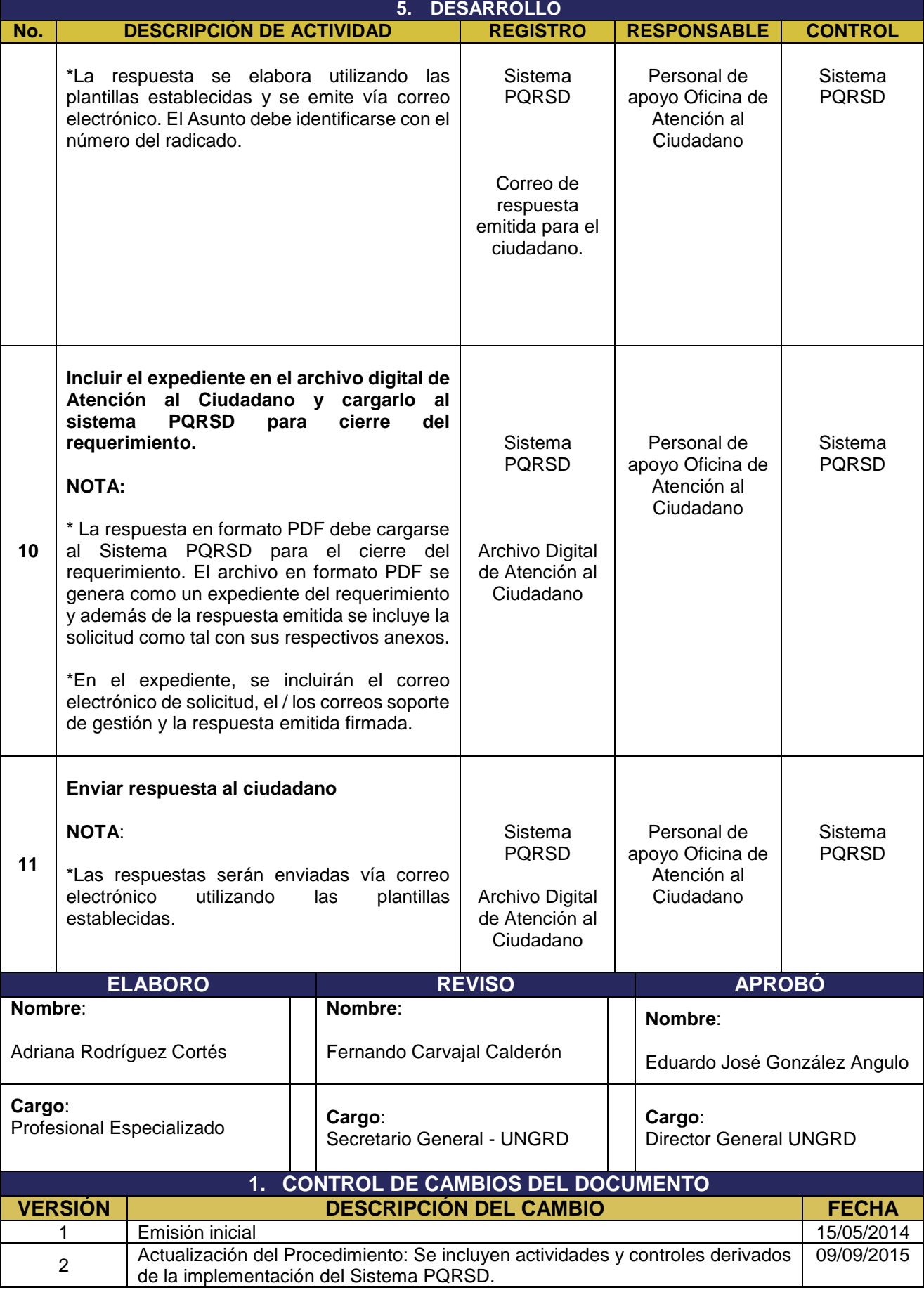

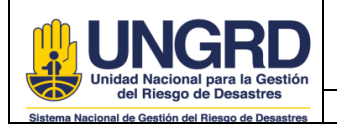

**SERVICIO AL CIUDADANO** F.A: 13/09/2021 Página **8** de **8**

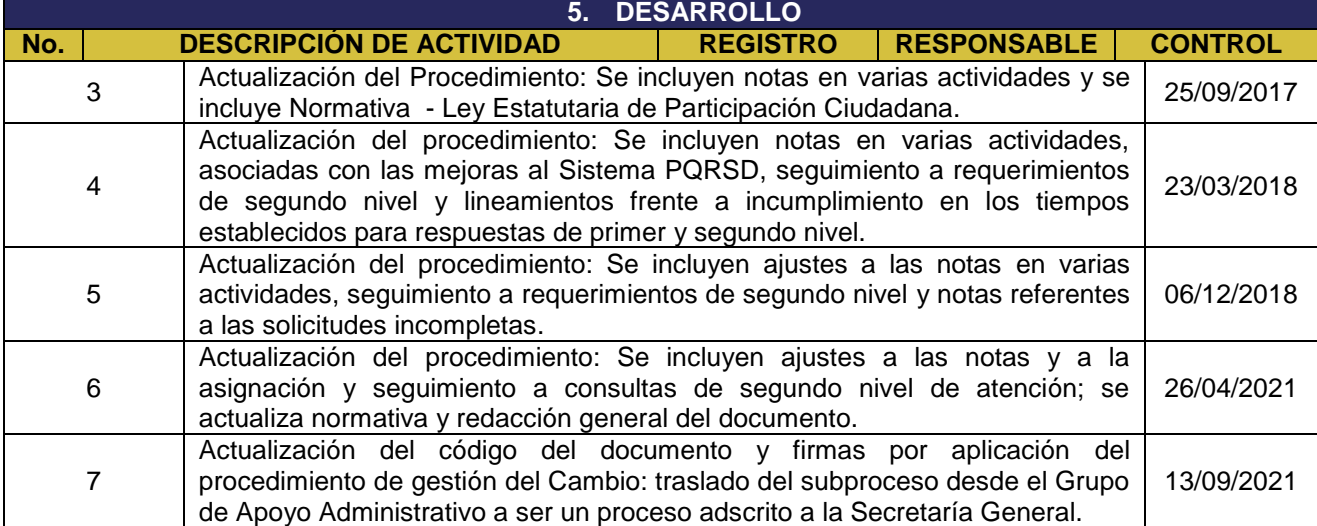